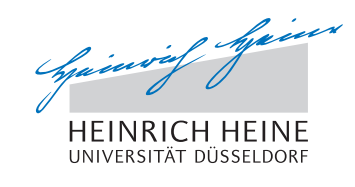

# Einführung in die Optimierung – 8. Übungsblatt

# Aufgabe 28:

Seien  $A \in \mathbb{R}^{m \times n}$ ,  $b \in \mathbb{R}^m$  und  $c \in \mathbb{R}^n$  gegeben. Seien ferner

$$
\mathcal{F} := \{(x, y, s) \in \mathbb{R}^n \times \mathbb{R}^m \times \mathbb{R}^n \mid Ax = b, A^T y + s = c, x \ge 0, s \ge 0\}
$$

die (primal-dual) zulässige Menge und

$$
\mathcal{F}^{\circ} := \{(x, y, s) \in \mathbb{R}^n \times \mathbb{R}^m \times \mathbb{R}^n \mid Ax = b, A^T y + s = c, x > 0, s > 0\}
$$

die (primal-dual) strikt zulässige Menge. Zeigen Sie: Ist  $\mathcal{F}^{\circ} \neq \emptyset$ , so ist die Menge

$$
\mathcal{M}(\alpha) := \{(x, s) \in \mathbb{R}^n \times \mathbb{R}^n \mid x^T s \le \alpha \text{ und es gibt ein } y \in \mathbb{R}^m \text{ mit } (x, y, s) \in \mathcal{F}\}\
$$

für alle  $\alpha \geq 0$  beschränkt.

Bemerkung: Wie kann man für ein  $(x, s) \in \mathcal{M}(\alpha)$  den Ausdruck  $x^T s$  und für ein  $(\bar{x}, \bar{y}, \bar{s}) \in \mathcal{F}^{\circ}$  den Ausdruck  $\bar{x}^T \bar{s}$  umformulieren?

#### Aufgabe 29:

Seien  $A = (a_1, \ldots, a_n) \in \mathbb{R}^{m \times n}$ ,  $b \in \mathbb{R}^m$  und  $c \in \mathbb{R}^n$  gegeben. Es gelte weiterhin  $\mathcal{F}^{\circ} \neq \emptyset$ . Betrachten Sie das primal-duale Paar

$$
\min_{x \in P} c^T x \quad \text{mit } \mathcal{P} := \{x \mid Ax = b, x \ge 0\},
$$

$$
\max_{y \in D} b^T y \quad \text{mit } \mathcal{D} := \{ y \mid A^T y \le c \}.
$$

und die Funktion  $\Phi_{\tau}: \mathcal{D}^{\circ} \to \mathbb{R}$  definiert durch

$$
\Phi_{\tau}(y) := -\frac{b^T y}{\tau} - \sum_{i=1}^n \ln(c_i - a_i^T y).
$$

Zeigen Sie: Ist  $y(\tau)$  Minimalstelle von  $\Phi_{\tau}$ , dann existieren  $x(\tau)$  und  $s(\tau)$ , so dass  $(x(\tau), y(\tau), s(\tau))$  die zentralen Pfad-Bedingungen erfüllt.

Bemerkung: Überlegen Sie sich, welcher Bedingung  $y(\tau)$  als Minimum der Funktion  $\Phi_{\tau}$  genügt, und welche Bedingungen  $x(\tau)$ ,  $s(\tau)$  als Lösungskomponenten der zentralen Pfad-Bedingungen erfüllen müssen.

Aufgabe 30: Sei  $A \in \mathbb{R}^{m \times n}$  mit Rang $(A)=m$  gegeben.

Sei weiterhin  $(\Delta \bar{x}, \Delta \bar{y}, \Delta \bar{s})$  Lösung des linearen Gleichungssystems

$$
\begin{pmatrix} 0 & A^T & I \\ A & 0 & 0 \\ S & 0 & X \end{pmatrix} \begin{pmatrix} \Delta x \\ \Delta y \\ \Delta s \end{pmatrix} = \begin{pmatrix} u \\ v \\ w \end{pmatrix},
$$

wobei  $X = diag(x) > 0$  und  $S = diag(s) > 0$  gelte. Zeigen Sie, dass  $\Delta \bar{y} = (AS^{-1}XA^{T})^{-1}(v - AS^{-1}w + AS^{-1}Xu)$  gilt.

# Aufgabe 31:

Implementieren Sie das Prädiktor-Korrektor-Verfahren von Mehrotra (siehe unten) mit den Parametern

$$
\eta := 0.9995 \quad \text{und} \quad \varepsilon := 10^{-8}.
$$

Schreiben Sie weiterhin ein Skript, in dem Sie mit dem obigen Verfahren das folgende Testproblem lösen:

$$
\min_{x \in P} c^T x \quad \text{mit } \mathcal{P} := \{x \mid Ax = b, x \ge 0\}
$$

und den Daten  $c := (5, 3, 3, 6, 0, 0, 0)^T$ ,

$$
A:=\left(\begin{array}{cccccc}-6&1&2&4&1&0&0\\3&-2&-1&-5&0&1&0\\-2&1&0&2&0&0&1\end{array}\right)\quad b:=\left(\begin{array}{c}14\\-25\\14\end{array}\right).
$$

### Abgabe der Programmierübung:

Schicken Sie den Matlab-Code zu jedem Skript und jeder Funktion, die Sie zur Lösung von Aufgabe 31 verwenden, bis zum 4. Dezember 2012, 8:30 Uhr, an pa@opt.uni-duesseldorf.de Im Betreff der E-Mail müssen ihr Name und ihre Matrikelnummer stehen.

#### Prädiktor-Korrektor-Verfahren von Mehrotra

(S0) Wähle  $(x^0, y^0, s^0) \in \mathbb{R}^n \times \mathbb{R}^m \times \mathbb{R}^n$  mit  $x^0 > 0$ ,  $s^0 > 0$ , wähle  $\eta \in (0, 1)$  mit  $\eta \approx 1$ , und setze  $k := 0$ .

(S1) Falls

$$
\frac{||Ax^{k} - b||}{\max\{1, ||b||\}} + \frac{||A^{T}y^{k} + s^{k} - c||}{\max\{1, ||c||\}} + \frac{|c^{T}x^{k} - b^{T}y^{k}|}{\max\{1, |c^{T}x^{k}|, |b^{T}y^{k}|\}} \le \varepsilon
$$

erfüllt ist: STOP.

(S2) (Prädiktor-Schritt)

Berechne  $(\Delta x^{k,P}, \Delta y^{k,P}, \Delta s^{k,P})$  als Lösung des linearen Gleichungssystems

$$
\begin{pmatrix} 0 & A^T & I \\ A & 0 & 0 \\ S_k & 0 & X_k \end{pmatrix} \begin{pmatrix} \Delta x^P \\ \Delta y^P \\ \Delta s^P \end{pmatrix} = \begin{pmatrix} c - A^T y^k - s^k \\ b - A x^k \\ -X_k S_k e \end{pmatrix}.
$$

Setze

$$
t_{k,P}^{prim} := \min\{1, \min_{i:\Delta x_i^{k,P} < 0} \frac{-x_i^k}{\Delta x_i^{k,P}},\
$$
\n
$$
t_{k,P}^{dual} := \min\{1, \min_{i:\Delta s_i^{k,P} < 0} \frac{-s_i^k}{\Delta s_i^k}\},
$$
\n
$$
\mu_k := \frac{(x^k)^T s^k}{n},
$$
\n
$$
\mu_{k,P} := \frac{(x^k + t_{k,P}^{prim}\Delta x^{k,P})^T (s^k + t_{k,P}^{dual}\Delta s^{k,P})}{n},
$$
\n
$$
\sigma_k := (\mu_{k,P}/\mu_k)^3.
$$

(S3) (Korrektor-Schritt)

Berechne  $(\Delta x^k, \Delta y^k, \Delta s^k)$  als Lösung des linearen Gleichungssystems

$$
\begin{pmatrix}\n0 & A^T & I \\
A & 0 & 0 \\
S_k & 0 & X_k\n\end{pmatrix}\n\begin{pmatrix}\n\Delta x \\
\Delta y \\
\Delta s\n\end{pmatrix} = \begin{pmatrix}\nc - A^T y^k - s^k \\
b - Ax^k \\
-X_k S_k e - \Delta X_{k,P} \Delta S_{k,P} e + \sigma_k \mu_k e\n\end{pmatrix}.
$$

Setze

$$
t^{prim}_{k,max} := \min\{1, \min_{i:\Delta x^k_i < 0} \frac{-x^k_i}{\Delta x^k_i}\},
$$
  

$$
t^{dual}_{k,max} := \min\{1, \min_{i:\Delta s^k_i < 0} \frac{-s^k_i}{\Delta s^k_i}\}
$$

und wähle

$$
t_k^{prim} := \min\{1, \eta t_{k,max}^{prim}\},
$$
  

$$
t_k^{dual} := \min\{1, \eta t_{k,max}^{dual}\}
$$

als primale und duale Schrittweite.

(S4) Setze

$$
\begin{aligned} x^{k+1} &:= x^k + t^{prim}_k \Delta x^k, \\ y^{k+1} &:= y^k + t^{dual}_k \Delta y^k, \\ s^{k+1} &:= s^k + t^{dual}_k \Delta s^k, \end{aligned}
$$

 $k \leftarrow k + 1$ , und gehe zu (S1).

Abgabe am Dienstag, den 4. Dezember, in der Vorlesung

3/3